# Math Problem

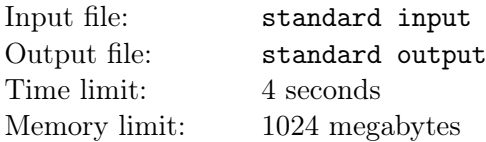

Given two positive integers n and k, you can perform the following two types of operations any number of times (including zero times):

- Choose an integer x which satisfies  $0 \leq x \leq k$ , and change n into  $k \cdot n + x$ . It will cost you a coins to perform this operation once. The integer  $x$  you choose each time can be different.
- Change *n* into  $\left|\frac{n}{k}\right|$  $\frac{n}{k}$ . It will cost you b coins to perform this operation once. Note that  $\lfloor \frac{n}{k} \rfloor$  $\frac{n}{k}$  is the largest integer which is less than or equal to  $\frac{n}{k}$ .

Given a positive integer  $m$ , calculate the minimum number of coins needed to change  $n$  into a multiple of m. Please note that 0 is a multiple of any positive integer.

## Input

There are multiple test cases. The first line of the input contains an integer  $T$   $(1 \le T \le 10^5)$  indicating the number of test cases. For each test case:

The first line contains five integers n, k, m, a, b  $(1 \le n \le 10^{18}, 1 \le k, m, a, b \le 10^9)$ .

# **Output**

For each test case output one line containing one integer, indicating the minimum number of coins needed to change n into a multiple of m. If this goal cannot be achieved, output  $-1$  instead.

#### Example

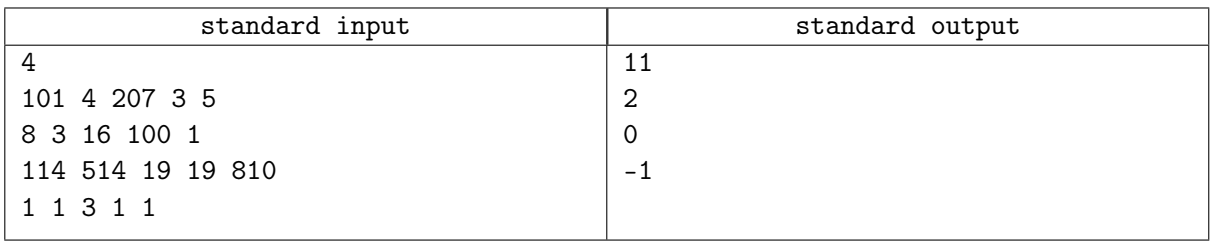

## Note

For the first sample test case, initially  $n = 101$ . The optimal steps are shown as follows:

- Firstly, perform the second type of operation once. Change *n* into  $\frac{n}{4}$  $\frac{n}{4}$ ] = 25. This step costs 5 coins.
- Then, perform the first type of operation once. Choose  $x = 3$  and change n into  $4 \cdot n + 3 = 103$ . This step costs 3 coins.
- Then, perform the first type of operation once. Choose  $x = 2$  and change n into  $4 \cdot n + 2 = 414$ . This step costs 3 coins.
- As  $414 = 2 \times 207$ , *n* is a multiple of *m*. The total cost is  $5 + 3 + 3 = 11$  coins.

For the second sample test case, perform the second type of operation twice will change  $n$  into 0. The total cost is  $1 + 1 = 2$  coins.

For the third sample test case, as  $n = 114 = 6 \times 19$  is already a multiple of m, no operation is needed. The total cost is 0 coins.